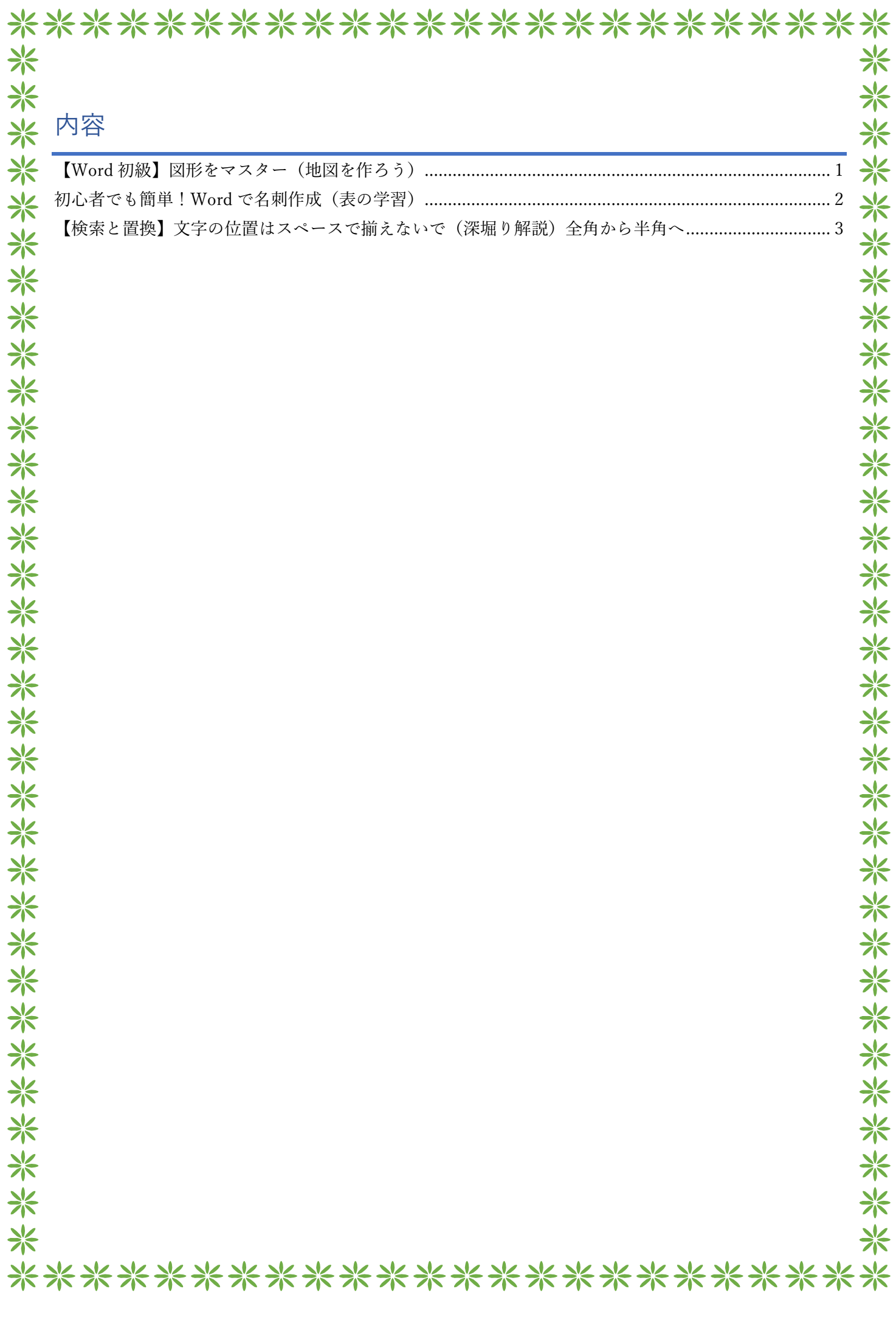

## <span id="page-1-0"></span>【Word 初級】図形をマスター(地図を作ろう)

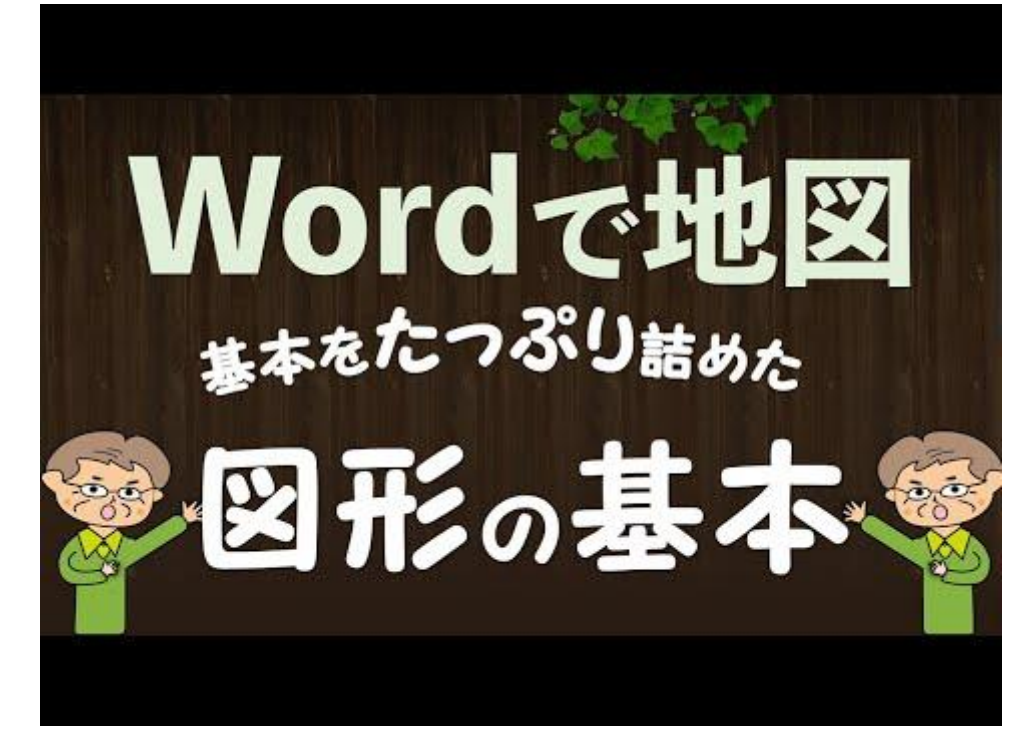

Wordでも作図は出来ま す。今回は初心者の方が 図形を使って地図作成 できる講座です。ポイン トを押さえて、しっかり 基本をマスターしまし ょう。

## <span id="page-2-0"></span>初心者でも簡単!Word で名刺作成(表の学習)

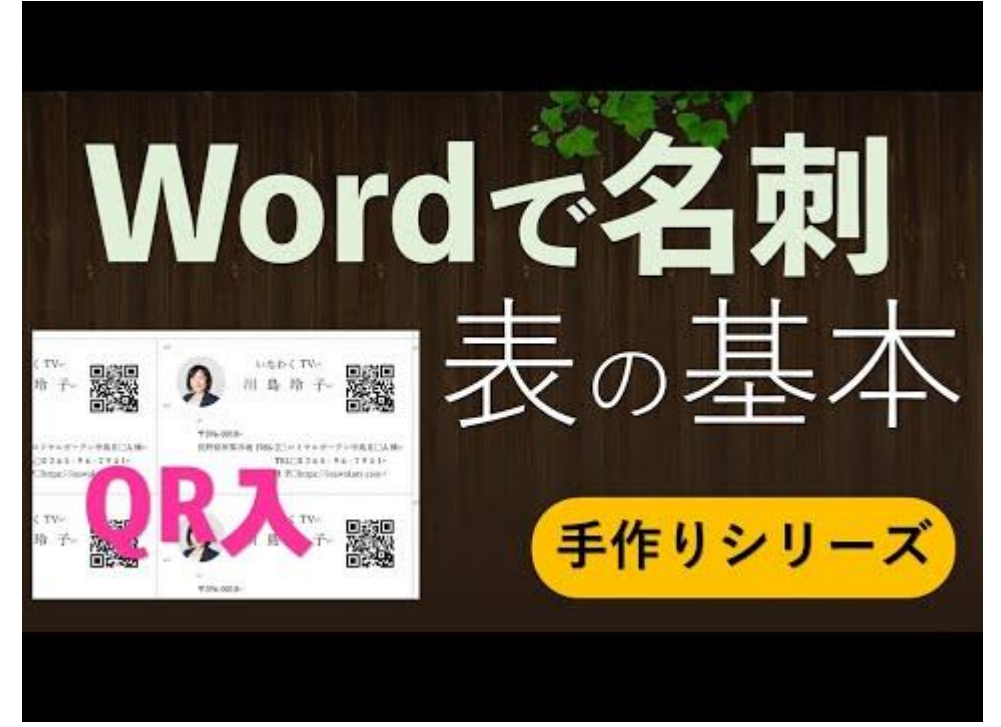

Word でラベル作成。名 刺を簡単作成します。 表を学びながら、QR コ ードも挿入してみましょ う。

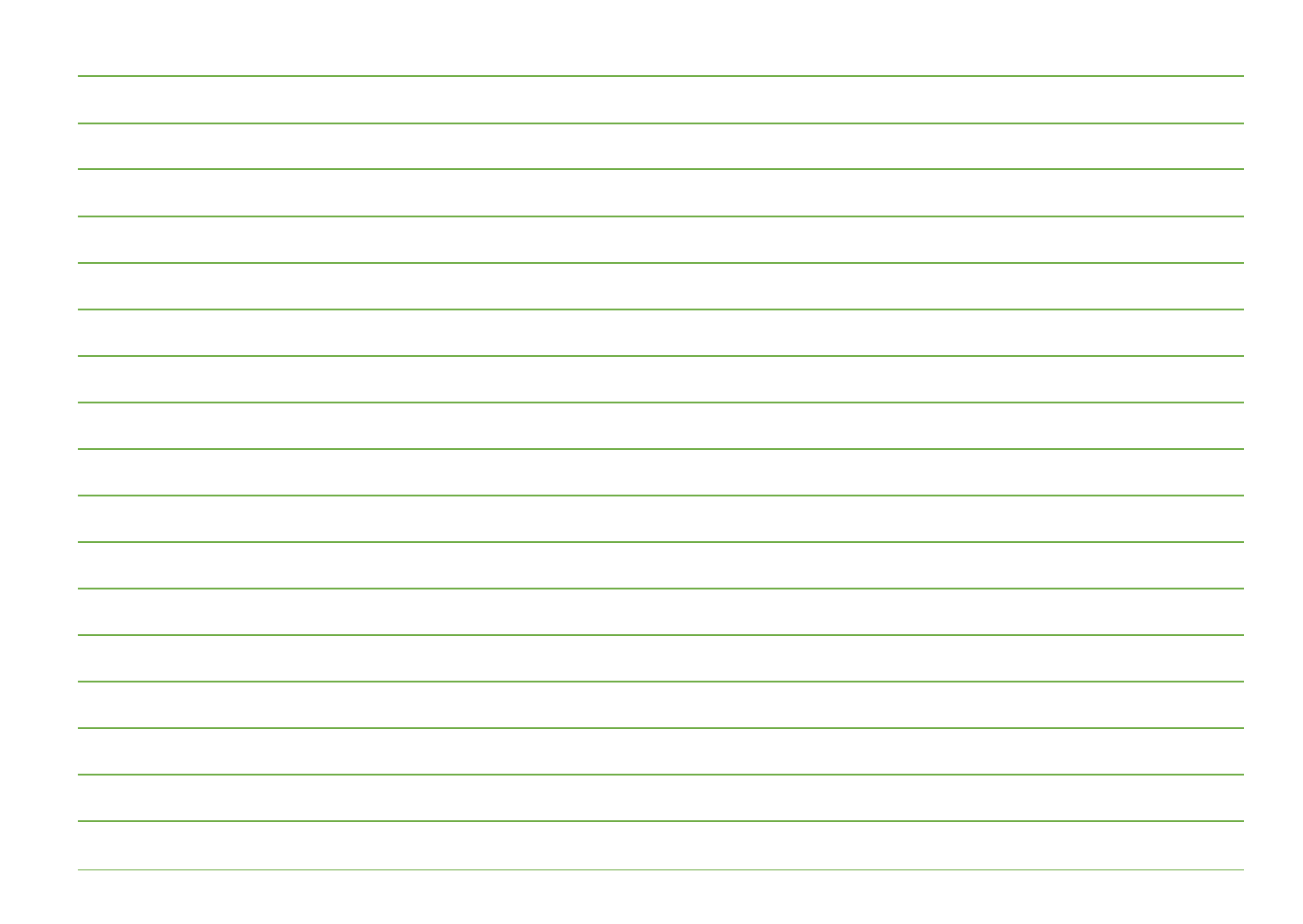

<span id="page-3-0"></span>【検索と置換】文字の位置はスペースで揃えないで(深 堀り解説)全角から半角へ

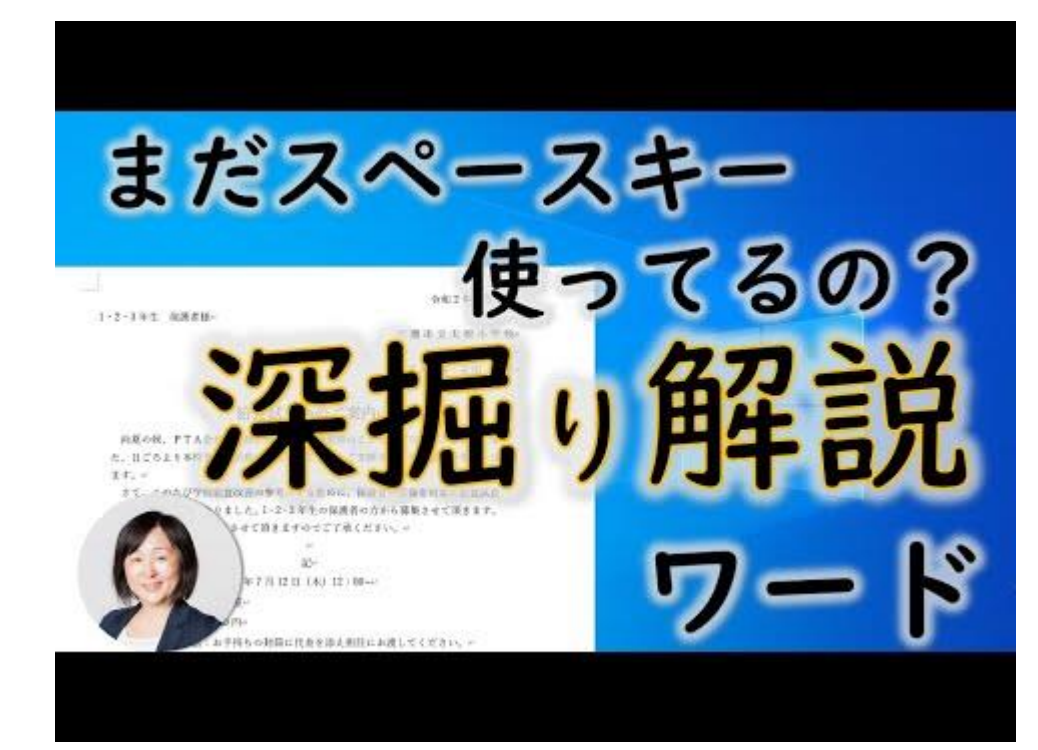

Word の横位置をスペー スキーで揃えないでの動 画の深掘り解説。 段落とフォントについて や切り取り線の方法、そ の他検索と置換を解説し ています。